# **Sendoso**

## **Sendoso + Marketo**

Trigger-based or schedule single-send direct mail or gifts and track campaign success to analyze results.

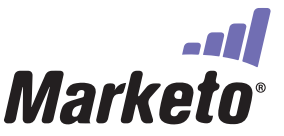

#### **Sendoso's Integration With Marketo Allows You To**

- Automate direct mail, gifts, and eGift sends based any Marketosmart list criteria
- Add unique eGift URLs into your template emails
- Track direct mail campaign success
- Alert with sales alerts and sales insights

#### **How It Works**

- Set up a New Service, Webhook, and Custom Field in Marketo for Sendoso
- When the Webook is called, the Webhook will be used so Marketo can send the Sendoso API information regarding the contact and touch ID
- Within a Marketo flow for a campaign, create a change data for the Sendoso Touch ID prior to calling the Webhook

*Create a New Webhook in Marketo, so Marketo can send the Sendoso API information regarding the contact and touch ID.* 

### **How To Get The Most Out Of It**

- Set up Evergreen Marketo campaigns based on any data within your Marketo
- Keep your sales team in the know by adding in with interesting moments and Sendoso will handle the alerts
- Track campaign ROI with campaign reporting in Marketo or Salesforce

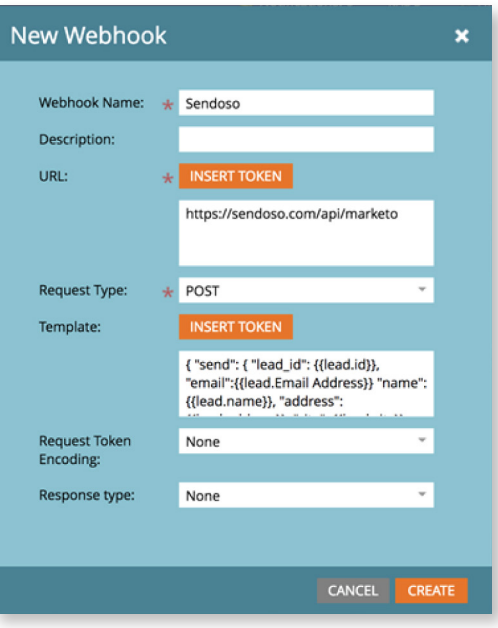

#### How do I track channel status changes in Marketo? **FAQ**

Map Channel Statuses to Sendoso Statuses to be able to track channel status changes in Marketo like processing, sent, delivered, etc. (you'd have to create a bi-direcitonal sync with Salesforce to track steps in Marketo)

#### How do I send a unique gift via Marketo?

Use webhooks for physical items or hash a link in Marketo to send a unique eGift.